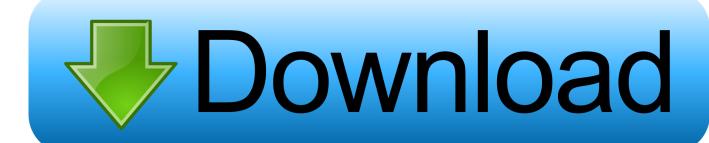

Coffee Shop On Flowvella

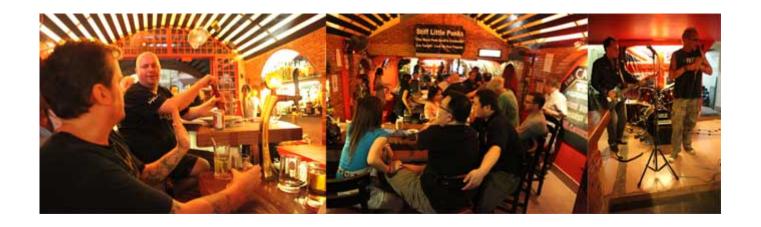

Coffee Shop On Flowvella

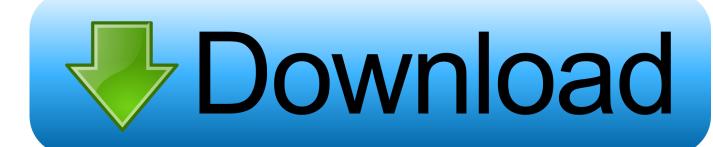

1/2

While this kind of presentation is still a powerful method to reveal your tips, it'h definitely not the only method to make use of slides to spread a message and connect to an viewers.

But many tablet-based payment solutions now give users the option to tip via a card before completing a transaction, often by suggesting preset percentages.. Up until a few years ago, those who wished to tip at a coffee shop would drop a buck or some spare change in a cup on the counter.

## Photos (for Mac)

Here's why you should believe beyond delivering glides from a phase and also deliver presentations via cellular devices: 1.. Why You Require To Proceed Cell With Your Presentations When many people believe of demonstrations, they typically picture a presenter standing in entrance of an audience, clicking on through film negatives.. Coffee drinkers in the Northeast are fairly stingy with their barista tips, at least compared with those in the rest of the country.. For illustration, instead of restricting yourself to the traditional method of delivering demonstrations, you should also be providing your sales pitches via mobile devices. Could Not Reach Recovery Server For Macos High Sierra

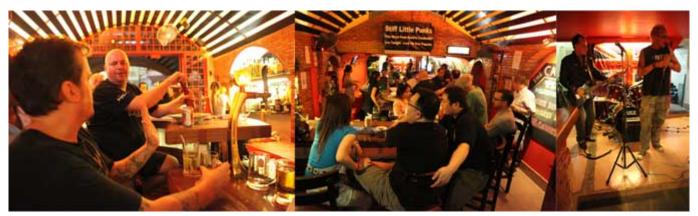

microsoft office 2010 activation torrent

<u>Life Of Pi 2012 Retail Bdrip Xvid Hun-MWT - New Movies</u> <u>Cannot Get Serial Info Invalid Argument Ttyusb0</u>

Cara Setting Engenius Eoc 2610

773a7aa168 Best Mac Apps For Programmers

773a7aa168

How To Create Folders In Outlook 365 For Mac That Shows On All Devices